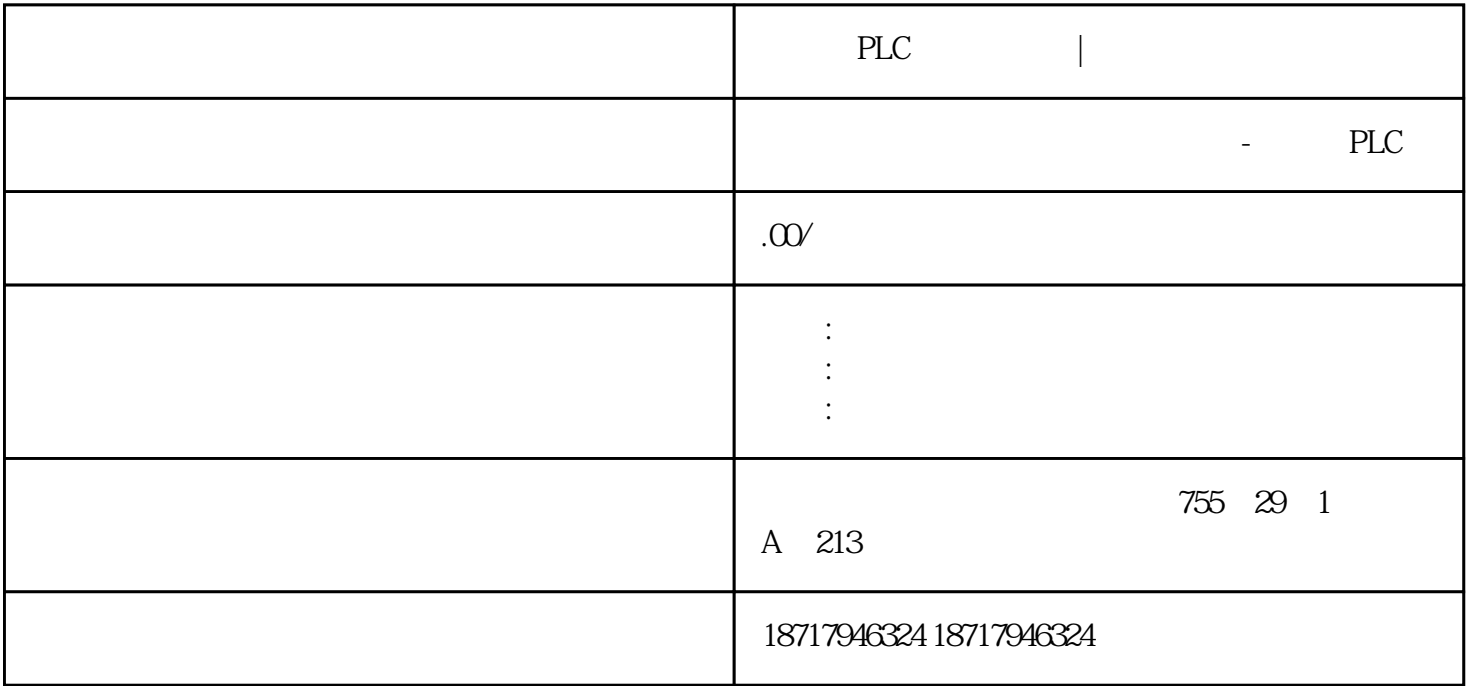

PLC |

**SIEMENS** 

 $PLC,200,300,400,1200$  PLC 并且备有大量库存.长期有效  $.100$   $.100$   $.100$   $.100$ 您的选择您的支持是我的动力! ————致我亲爱的客户!

Windows<br>
Set PG/PC Interface

Access Point of the Application: S7ONLINE ( STEP7 ) Interface

Parameter Assignment : <br>  $CP5611.PROFIBUS.1$ 

Access Point of the Application:

## S7ONLINE ( STEP7 ) à CP5611.PROFIBUS.1  $4-4$

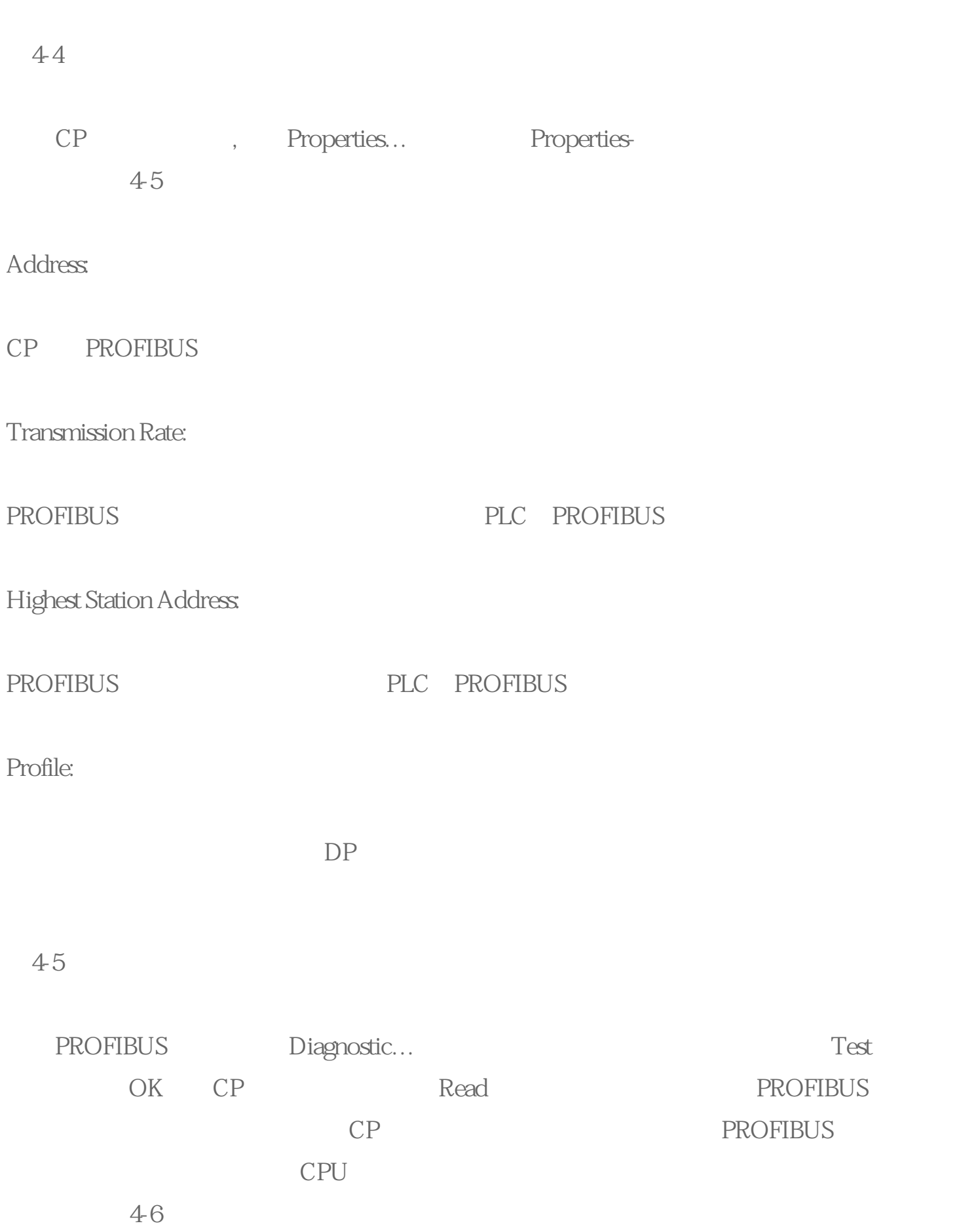

图4-6

## $43$

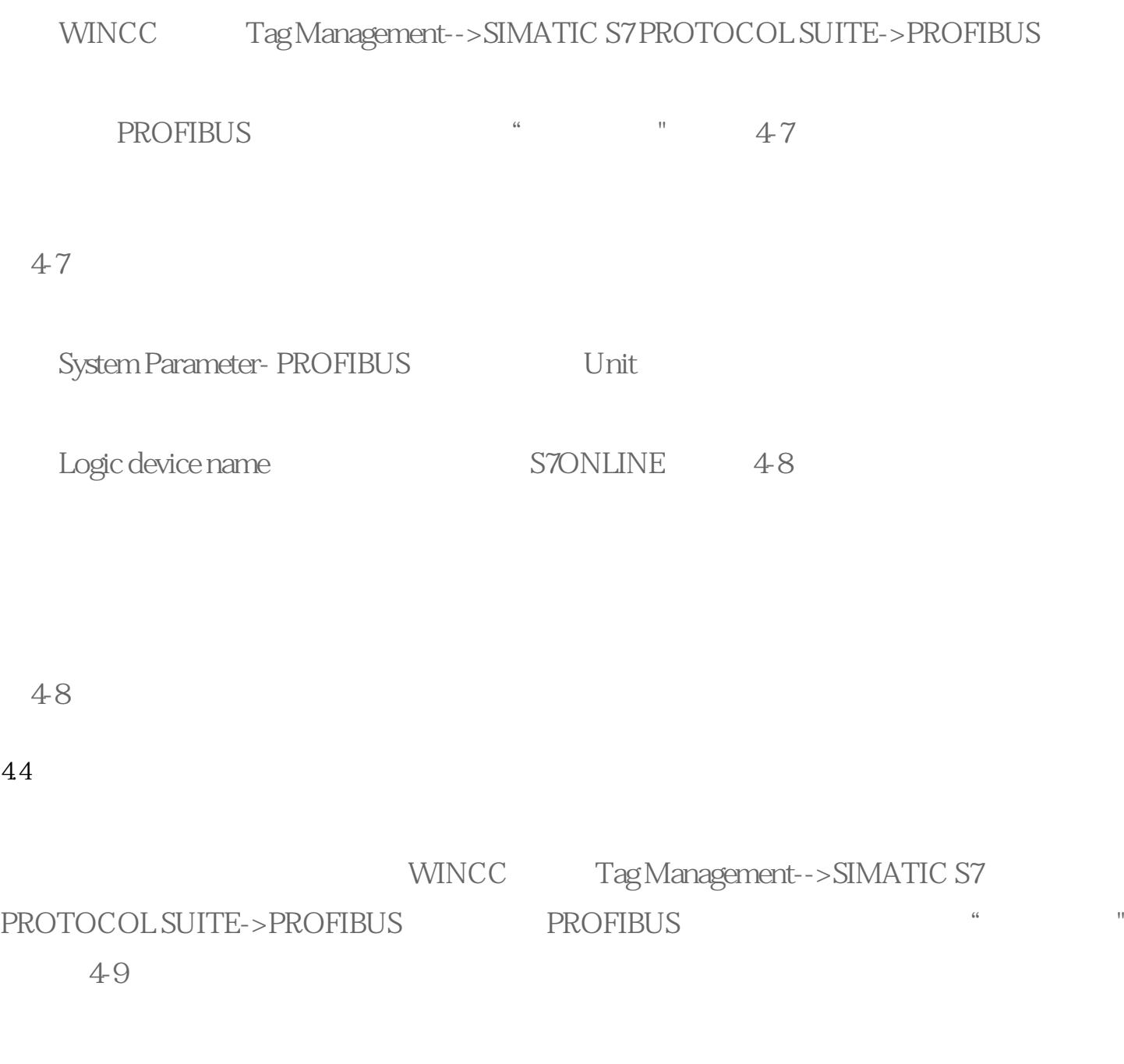

图4-9

 $\frac{46}{2}$  ; and  $\frac{46}{2}$  ; and  $\frac{46}{2}$  ; and  $\frac{46}{2}$  ; and  $\frac{46}{2}$  ; and  $\frac{46}{2}$  ; and  $\frac{46}{2}$  ; and  $\frac{46}{2}$  ; and  $\frac{46}{2}$  ; and  $\frac{46}{2}$  ; and  $\frac{46}{2}$  ; and  $\frac{46}{2}$  ; and  $\frac{46}{2}$  ; and